# **Networking Essentials v1.0**

# **Scope and Sequence**

#### **Last Updated November 2, 2016**

## Target Audience

The Cisco® Networking Essentials curriculum is designed for high school, college, and Cisco Networking Academy® students that are interested in completing an introductory networking course.

### **Prerequisites**

For proper skill building, the students should be have a basic understanding of how to use a computer and browse the Internet.

# Target Certifications

There are no target certifications for this course.

# Curriculum Description

This course teaches the fundamentals of networking. It covers how devices communicate on a network, network addressing and network services, how to build a home network and configure basic security, the basics of configuring Cisco devices, and testing and troubleshooting network problems. The course has many features to help students understand these concepts:

- Rich multimedia content, including interactive activities, videos, games, and quizzes, addressing a variety of learning styles to help stimulate learning and increase knowledge retention.
- Hands-on labs and Packet Tracer simulation-based learning activities to help students develop critical thinking abilities and complex problem solving skills.
- Innovative assessments provide immediate feedback to support the evaluation of knowledge and acquired skills.
- Technical concepts are explained using language that works well for learners at an introductory level, and embedded interactive activities break up reading of the content and reinforce understanding.
- The curriculum encourages students to consider additional IT education, but also emphasizes applied skills and hands-on experience.
- Cisco Packet Tracer activities are designed for use with Packet Tracer 6.3 or later.

# Curriculum Objectives

The goal of this course is to introduce the student to networking, network service and device configuration, and Cisco routers and switches. The online course materials will assist the student in communicating their knowledge and desire to learn more about networking and pursue a networking career.

Upon completion of the Networking Essentials v1.0 course, students will be able to perform the following tasks:

- Explain how end-user devices and local networks interact with the global Internet.
- Explain the requirements for network connectivity.
- Build a small network using an integrated network router.
- Explain the importance of IP addressing.
- Explain how the protocols of the TCP/IP suite enable network communication.
- Configure an integrated wireless router and wireless clients to connect securely to the Internet.
- Configure basic network security.
- Build a simple computer network using Cisco devices.
- Troubleshoot common network issues found in home and small business networks.

#### Minimum System Requirements

For the best learning experience, we recommend a class size of 12 to 15 students and a ratio of one Lab PC per student. At most, two students can share one Lab PC for the hands-on labs. Some lab activities require the student Lab PCs to be connected to a local network.

#### Lab Hardware Requirements

- 2 PCs running Windows 10
- 1 Wireless NIC or USB dongle
- 1 CISCO1941/K9 Integrated Services Router Generation 2 (ISR-G2)
- 1 WS-C2960+24TC-L Cisco Catalyst switch
- 1 Wireless Router
- A smartphone or tablet as a host device
- Assorted Ethernet cables
- RJ-45 connectors
- RJ-45 crimping tool
- Wire cutter
- Wire stripper
- Ethernet cable tester (optional)
- DB-9 to RJ-45 console cable with DB-9 to USB adapter if necessary
- Mini-USB to USB-A cable

#### Lab Software Requirements

• Tera Term

#### Networking Essentials v1.0 Outline

This course provides a comprehensive introduction to networking devices, concepts, and skills. The course will help students learn key skills, abilities and knowledge. Students will learn how networks are set up, how devices are configured, how communication takes place on a network, and the basics of implementing network security best practices. Students will also be introduced to network troubleshooting.

# Chapter Outline

#### **Table 1.** Chapter Outline

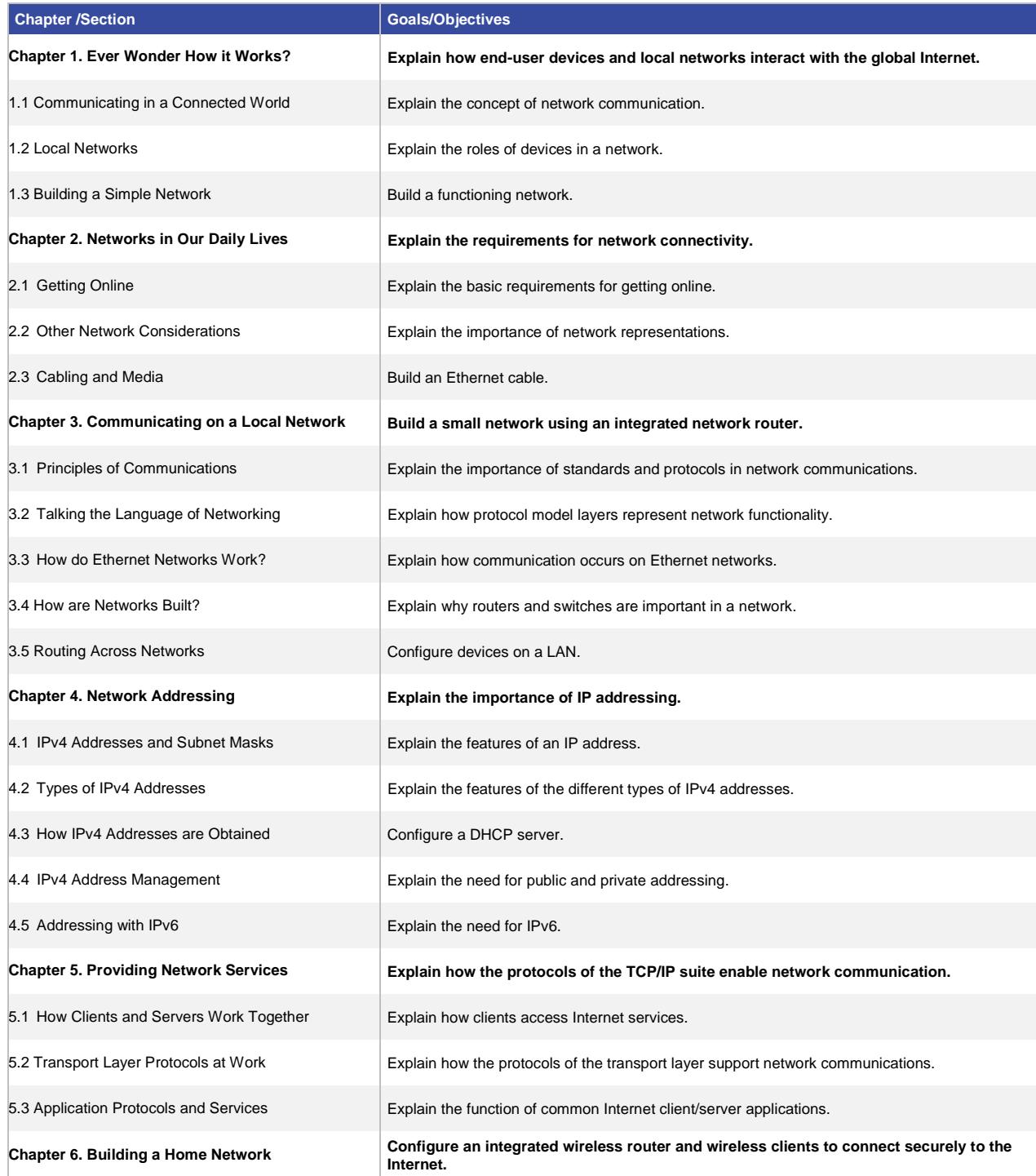

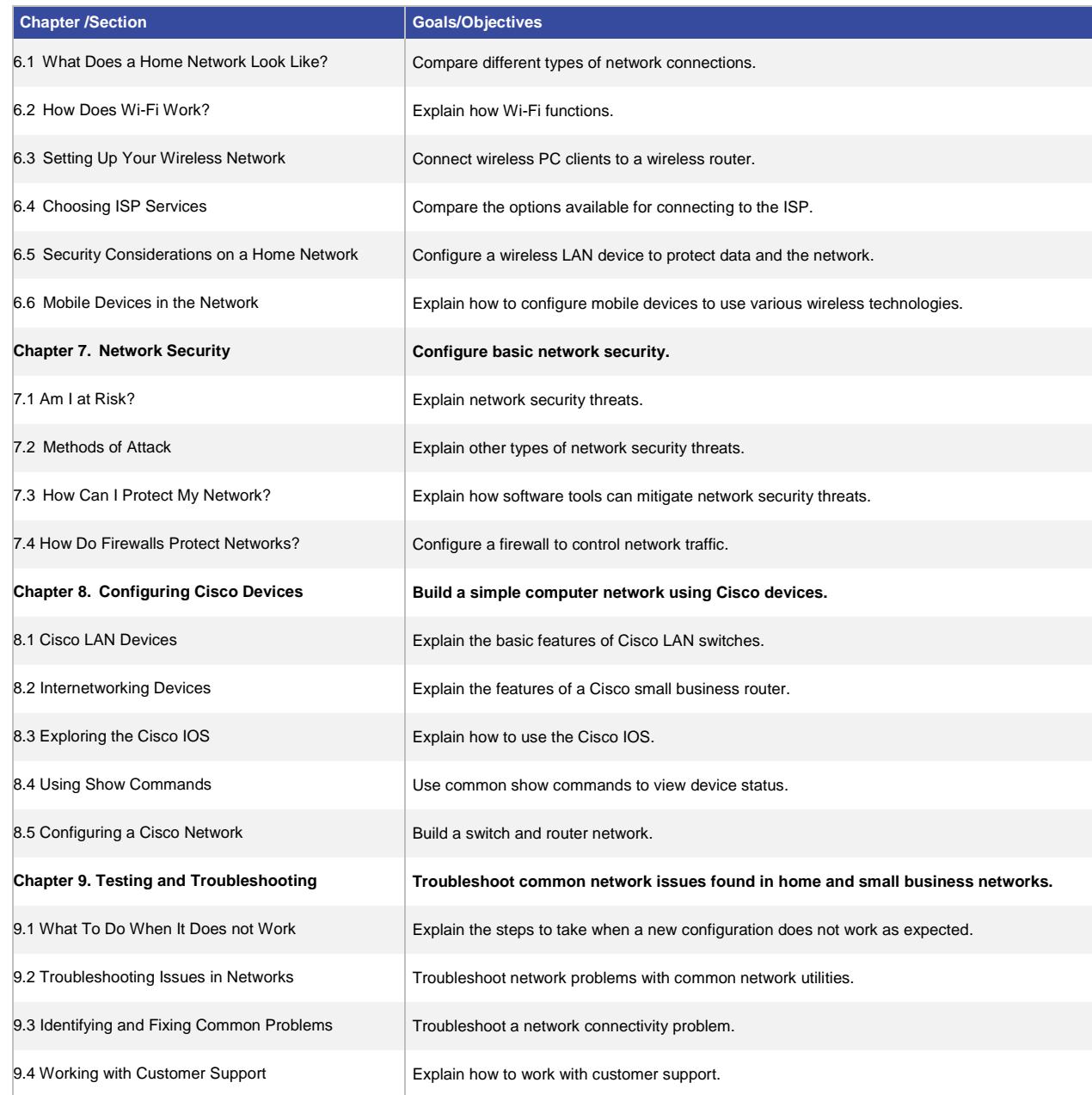

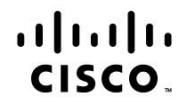

Americas Headquarters Cisco Systems, Inc. San Jose, CA

Asia Pacific Headquarters Cisco Systems (USA) Pte. Ltd. Singapore

Europe Headquarters Cisco Systems International BV Amsterdam, The Netherlands

Cisco has more than 200 offices worldwide. Addresses, phone numbers, and fax numbers are listed on the Cisco Website at www.cisco.com/go/offices.

Cisco and the Cisco logo are trademarks or registered trademarks of Cisco and/or its affiliates in the U.S. and other countries. To view a list of Cisco trademarks, go to this URL: www.cisco.com/go/trademarks. Third party trademarks mentioned are the property of their respective owners. The use of the word partner does not imply a partnership relationship between Cisco and any other company. (1110R)